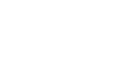

RCAD DEC/X11 SYSTEM EXERCISER MODULE • WACV11 30A(1052) 12-OCT-78 16:58 PAGE 2<br>XRCAD3.P11 12-OCT-78 12:06

 $\cdot$ RE $M$ 

 $\sim$   $^{-1}$ 

SEQ 0001

## IDENTIFICATION

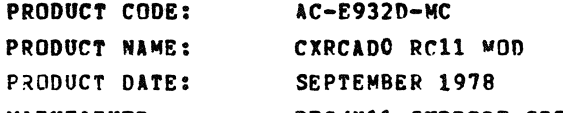

MAINTAINER: DEC/XII SUPPORT GROUP

THE INFORMATION IN THIS DOCUMENT IS SUBJECT TO CHANGE<br>WITHOUT NOTICE AND SHOULD NOT BE CONSTRUED AS A COMMITMENT BY DIGITAL EQUIPMENT CORPORATION. DIGITAL EQUIPMENT<br>CORPORATION ASSUMES NO RESPONSIBILITY FOR ANY ERRORS THAT<br>MAY APPEAR IN THIS MANUAL.

THE SOFTWARE DESCRIBED IN THIS DOCUMENT IS FURNISHED TO THE<br>PURCHASER UNDER A LICENSE FOR USE ON A SINGLE COMPUTER<br>SYSTEM AND CAN BE COPIED (WITH INCLUSION OF DIGITALS<br>COPVRIGHT NOTICE) ONLY FOR USE IN SUCH SYSTEM, EXCEPT

DIGITAL EQUIPMENT CORPORATION ASSUMES NO RESPONSIBILITY FOR THE USE OR RELIABILITY OF ITS SOFTWARE ON EQUIPMENT THAT IS<br>NOT SUPPLIED BY DIGITAL.

COPYRIGHT (C) 1973,1978 DIGITAL EQUIPMENT CORPORATION

1. ABSTRACT

RCA IS AN IOMOD THAT EXERCISES RS64 DISK DRIVES ON AN<br>RCI1 CONTROLLER. IT EXERCISES THE DRIVES BY DOING WRITES,<br>WRITE-CHECKS DETECTED AND IN-CORE COMPARISONS.<br>ALL ERRORS DETECTED ARE REPORTED ON THE CONSOLE TTV.

2. REQUIREMENTS

HARDWARE: 1 TO 4 RS64 DISK DRIVES WITH AN RC11 CONTROLLER STORAGE:: RCA REQUIRES:<br>2. DECIMAL WORDS: 4930 2. OCTAL WORDS: 1476<br>3. OCTAL BYTES: 3174

3. PASS DEFINITION

ONE PASS OF THE RCA MODULE CONSISTS OF 600 CYCLES OF THE 9A3TC TEST<br>SEQUENCE (WRITE, WRITE-CHECK, READ, DATA-CHECK). THE TEST SEQUENCE<br>WRITES 1024 WORDS, WRITE-CHECKS SAME, READS THE FIRST 256 WORDS,<br>AND DATA-CHECKS SAME.

4. EXECUTION TIME

ONE PASS OF RCA RUNNING ALONE ON A PDP-11/40 TAKES APPROXIMATELY 1 WINUTE.

5. CONFIGURATION REQUIREMENTS

DEFAULT PARAMETERS:

DEfAOR: 177440, VECTOR: 210, SR1: 5, DEVCNT: 1

REQUIRED PARAMETERS:

NONE

6. DEVICE/OPTION SETUP

~AKE CERTAIN THAT ALL DRIVES ARE POWERED UP, WRITE ENABLED, ANO READY

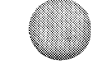

 $\ast$ ,

RCAD DEC/X11 SYSTEM EXERCISER MODULE<br>XRCADO.P11 12-OCT-78 12:06

SEQ 0003

v

'"

7. MODULE OPERATION

TEST SEQUENCE:

- A. SETUP DEVICE REGISTER ADDRESSES AND MODULE VARIABLES<br>B. RESET ALL DRIVES ON-LINE AND DROP ALL THAT ARE NOT<br>C. GET A STARTING SECTOR ADDRESS D. GET A DRIVE ADDRESS<br>E. DO A WRITE -- IF ERRORS, REPORT AND RETRY UP TO RETRY LIMIT **E: DO A WRITE-CHECK EXAMPLE RROBBY REPORT IND RETRY UP TO RETRY LIMIT<br>G: DO A READ -- IF ERRORS, REPORT AND RETRY UP TO RETRY LIMIT<br>H: DO A DATA-CHECK -- IF ERRORS, REPORT AND RETRY UP TO RETRY LIMIT<br>J: IF END OF DRIVES,**
- 
- 8. OPERATION OPTIONS

NONE

- 9. NOM-STANDARD PRINTOUTS
	- A. MOST PRINTOUTS HAVE THE STANDARD FORMATS DESCRIRED IN
	- B. ERROR MESSAGES DUMP THE CONTENTS OF THE 8 RCll REGISTERS IN THE FOLLOWING ORDER:

RCLA RCDA RCER RCCS RCWC RCBA RCMR RCDR

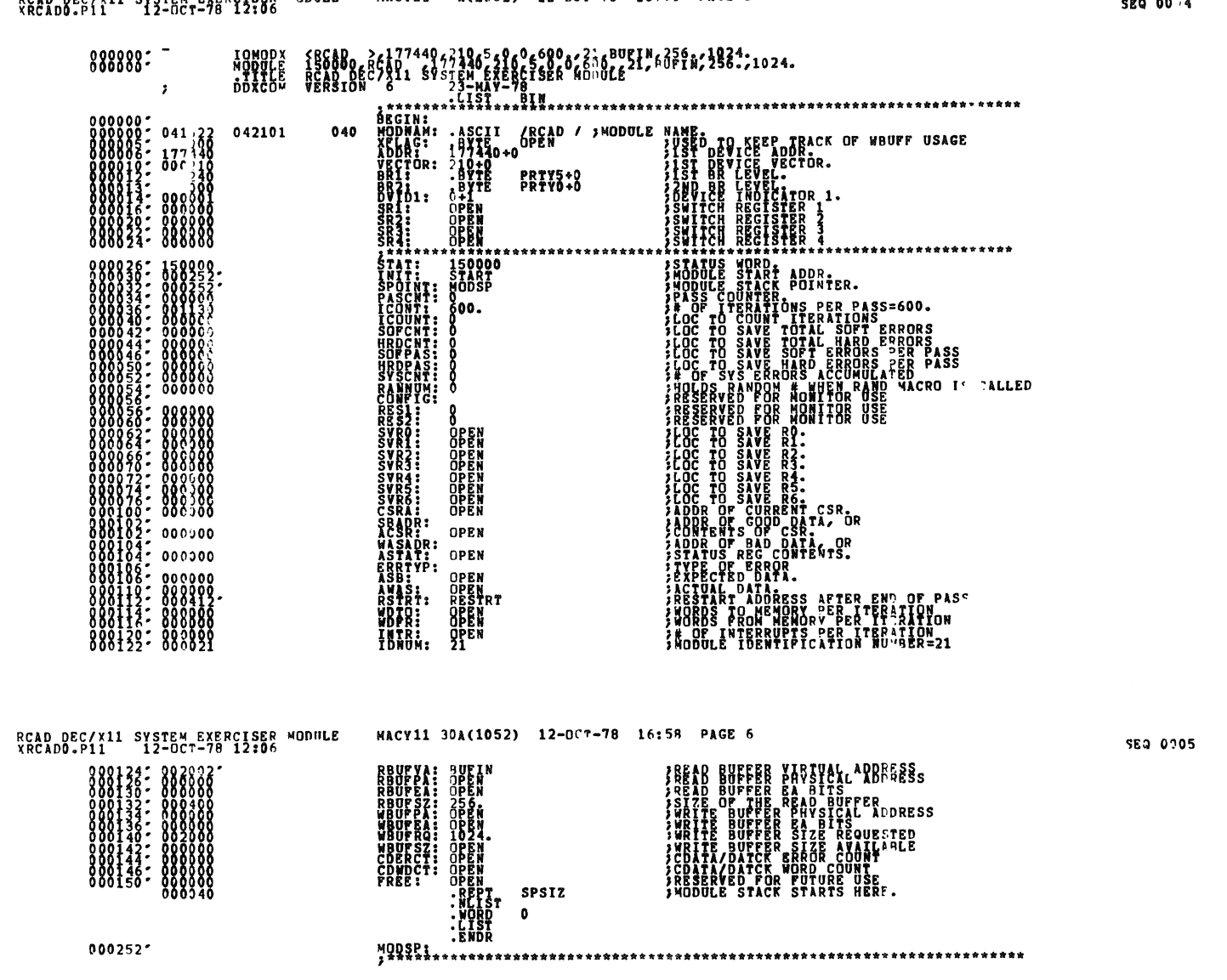

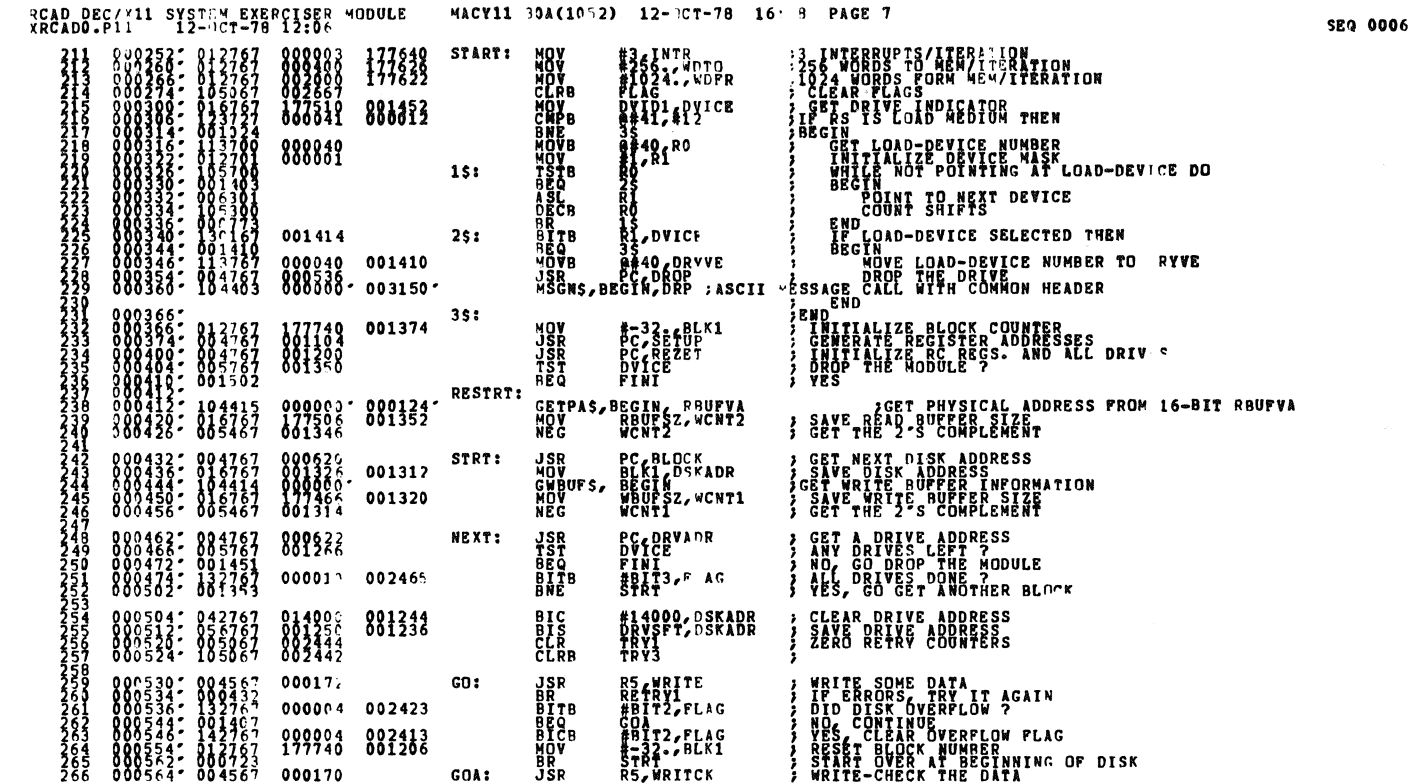

3CAD DEC/X11 SYSTEM EXERCISER "ODULE MACV11 30A(1052) 12-OCT-78 16:58 PAGE R<br>YRCADO.P11 12-OCT-77 12:06

- 8

ł

ÿ

 $\tilde{\mathbf{S}}$ 

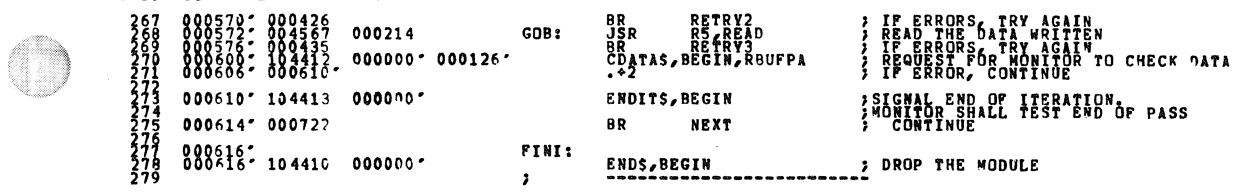

 $\sim$ 

SEQ 0007

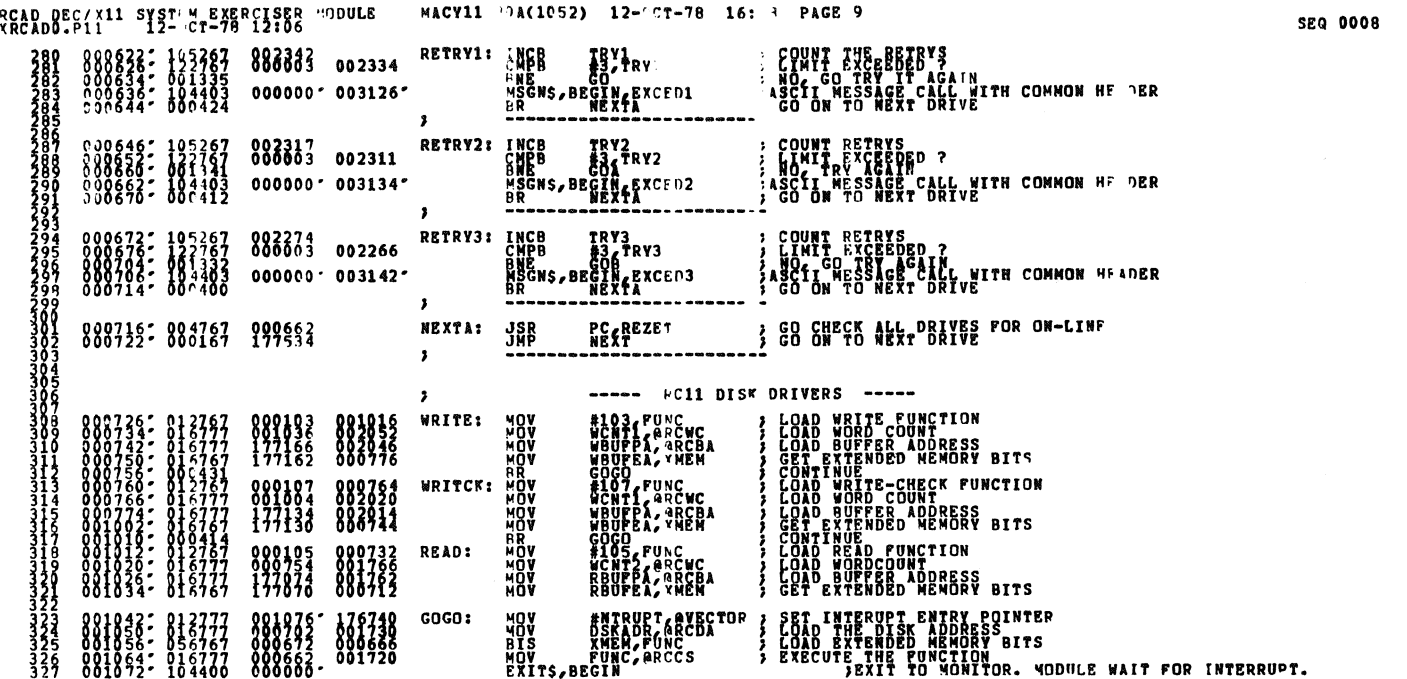

 $\hat{\mathcal{A}}$ 

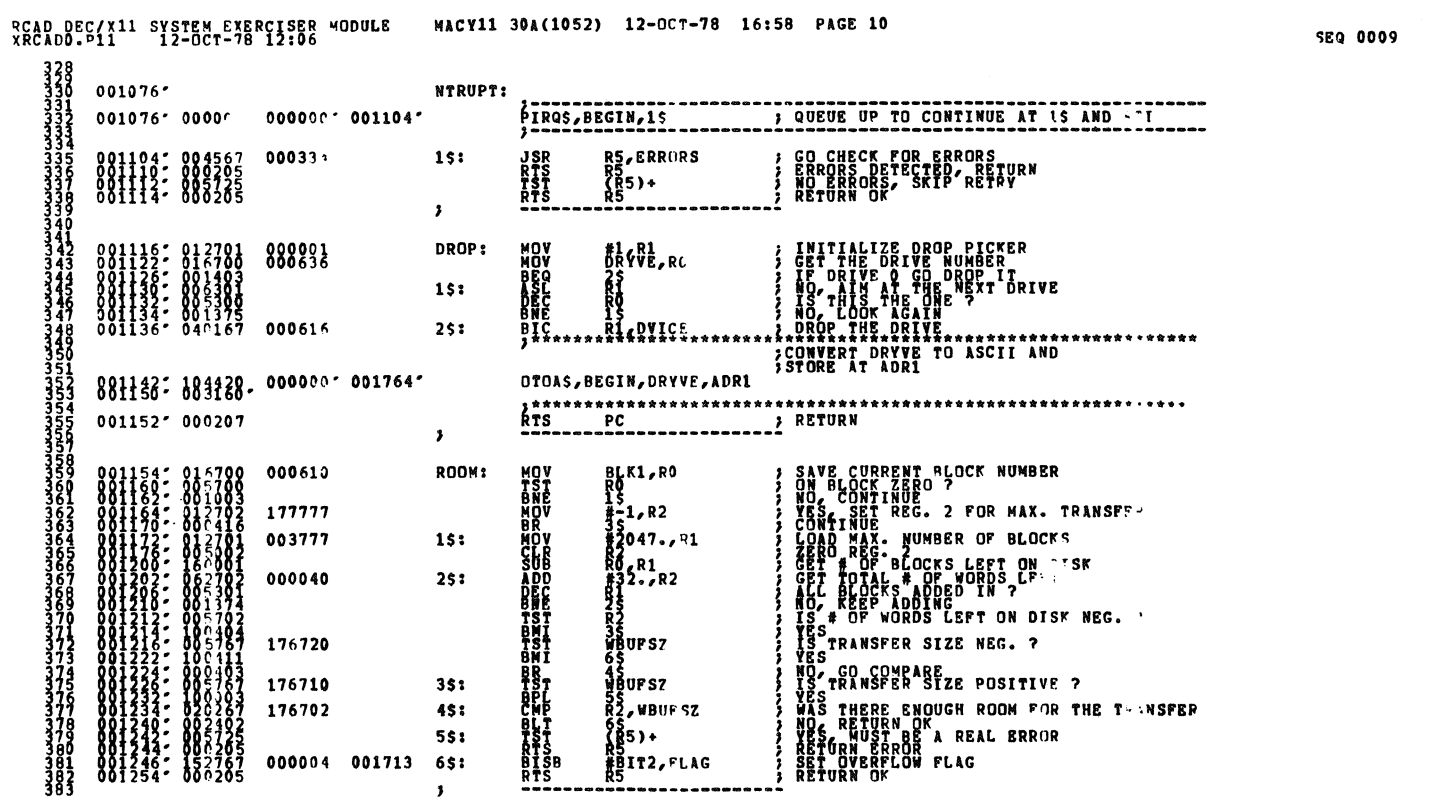

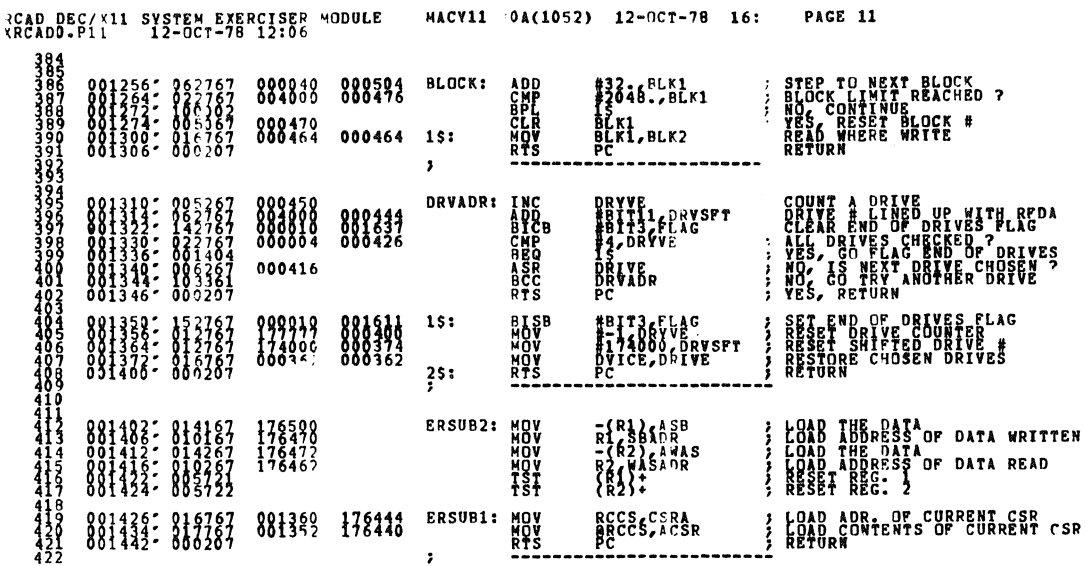

 $\frac{1}{\sqrt{2}}\propto 100$ 

 $\mathbf{r}_\mathrm{A}$  $\bullet$ 

 $001644'$  104405 000000' 003004'

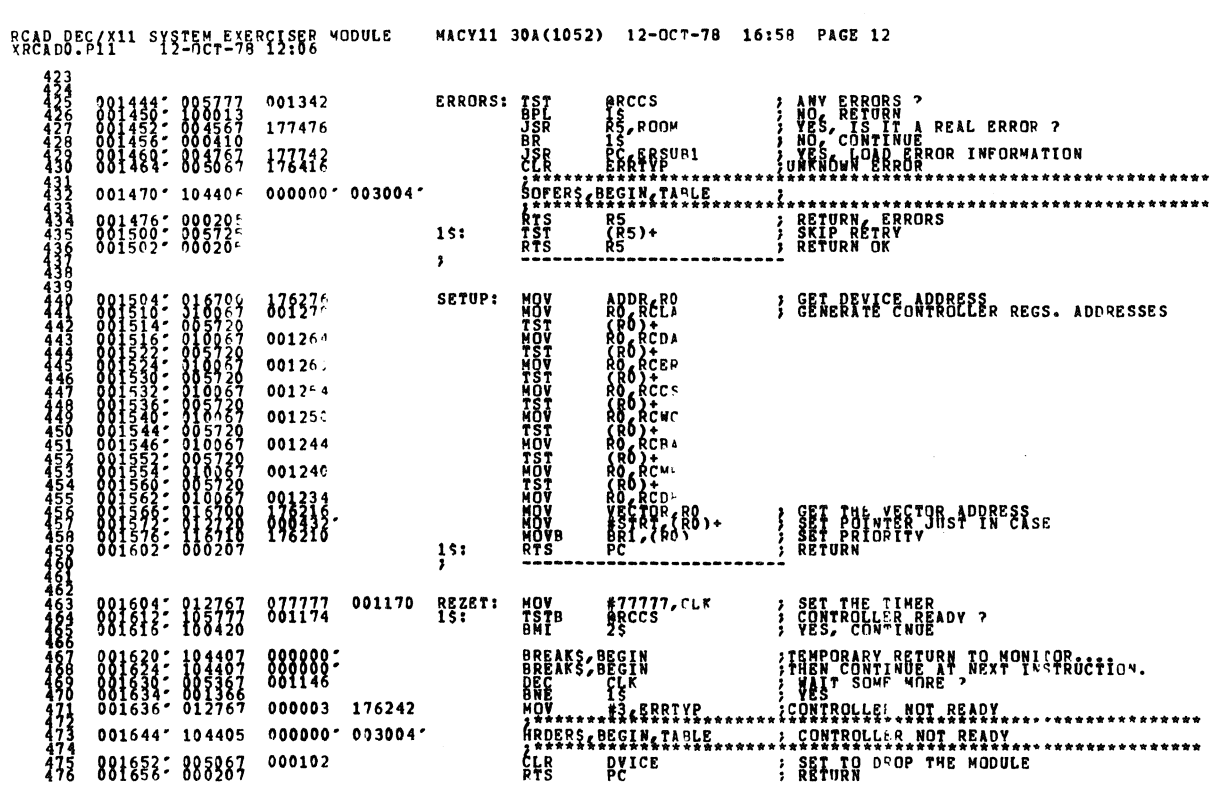

SEQ 0011

**SEQ 0010** 

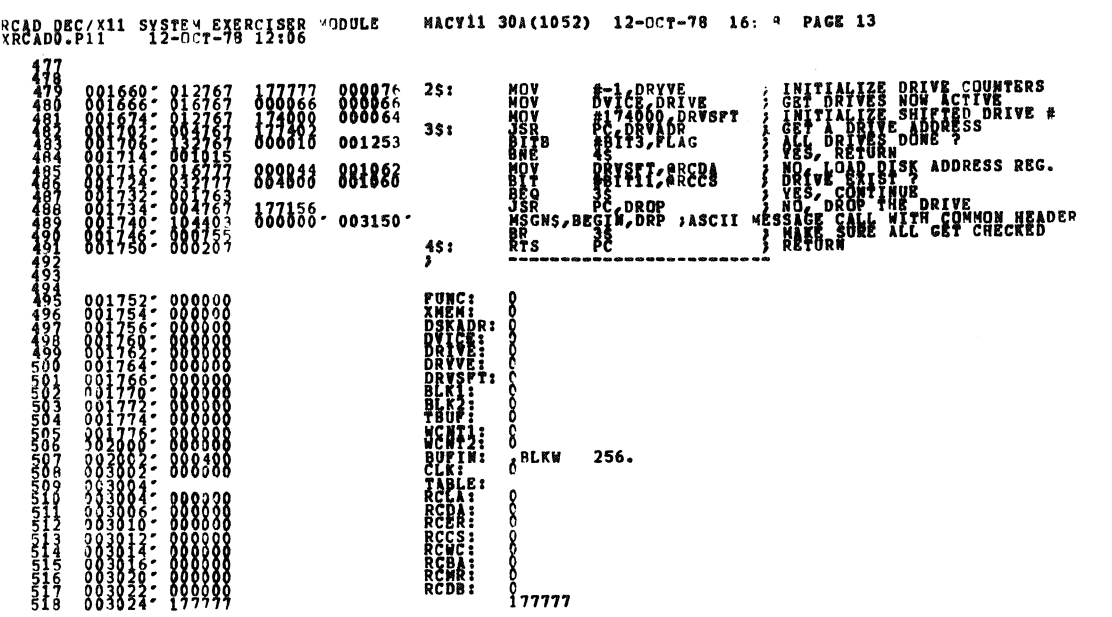

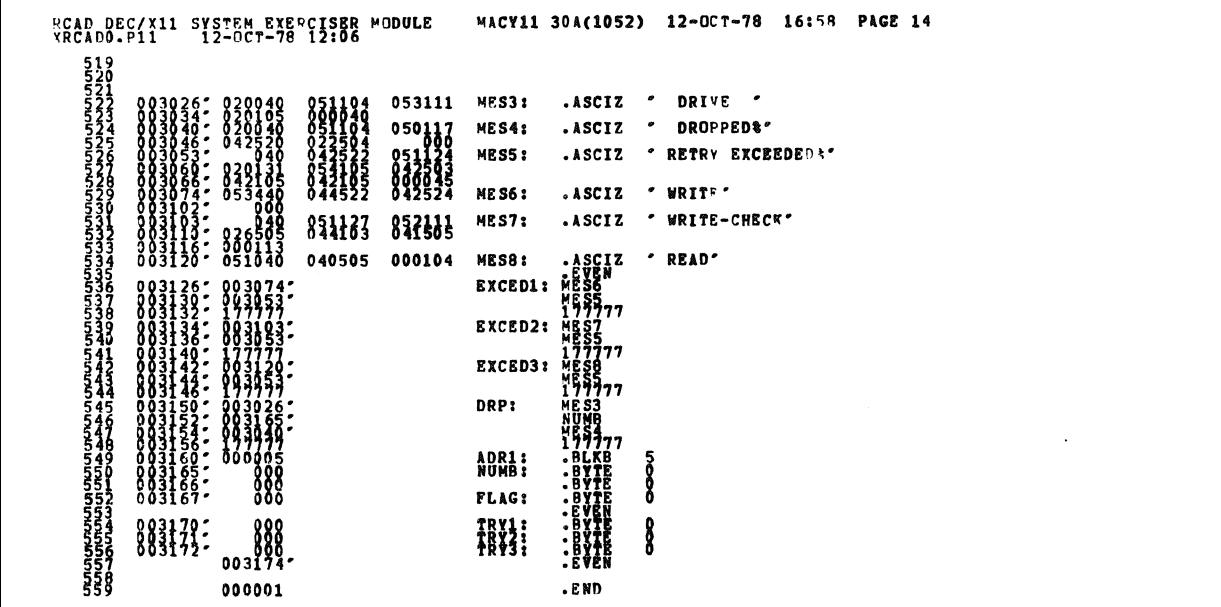

**SEQ 0013** 

.<br>William

SEQ J012

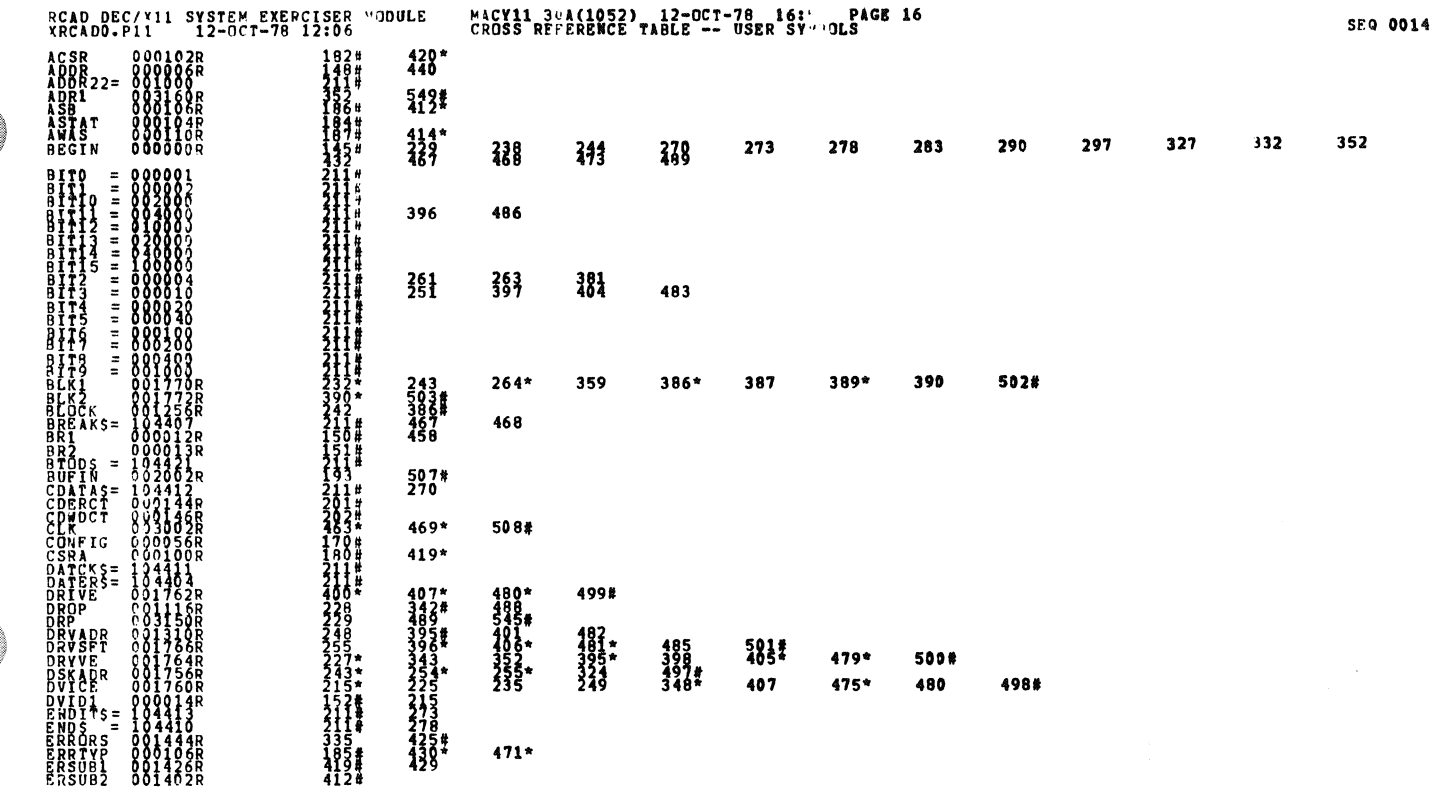

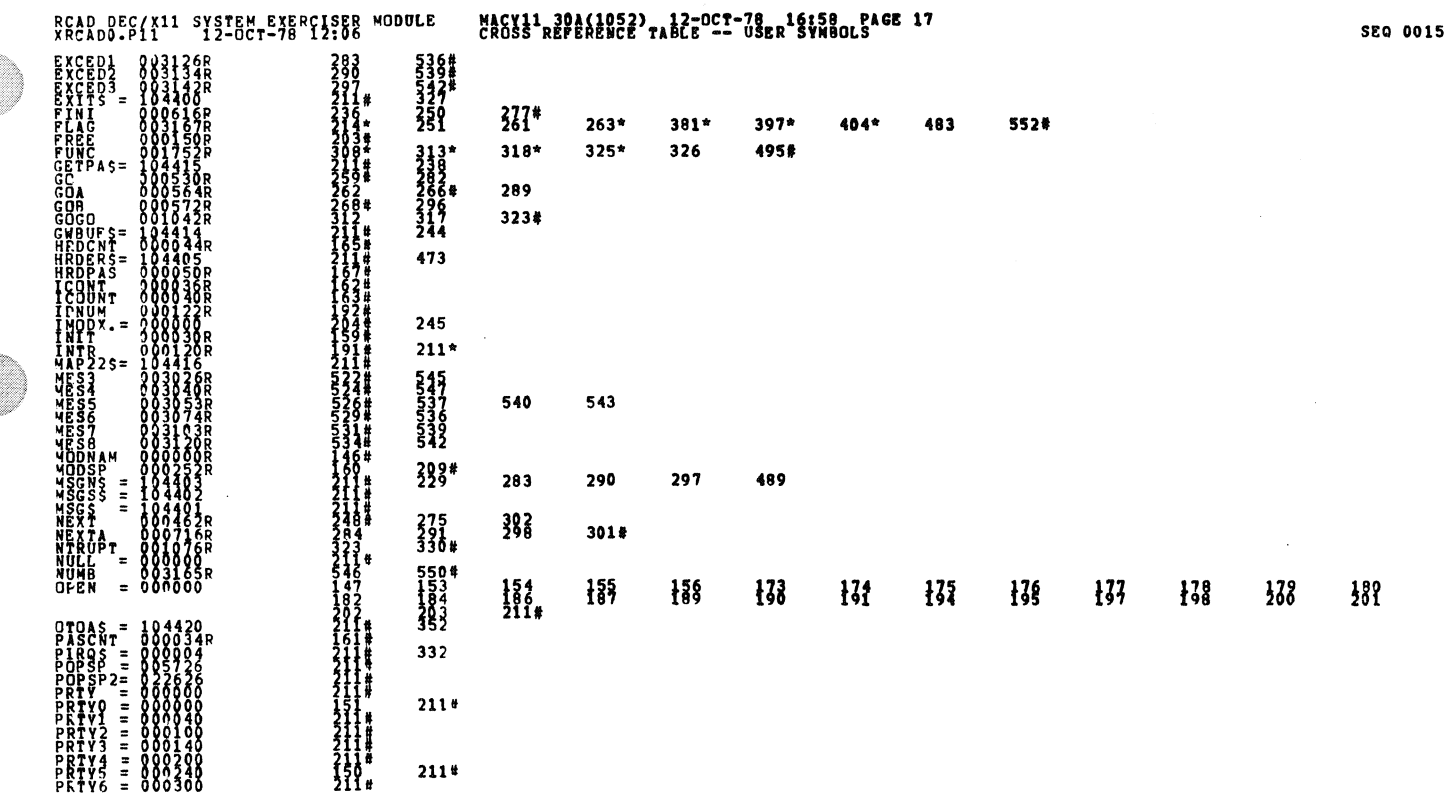

 $\rightarrow$ 

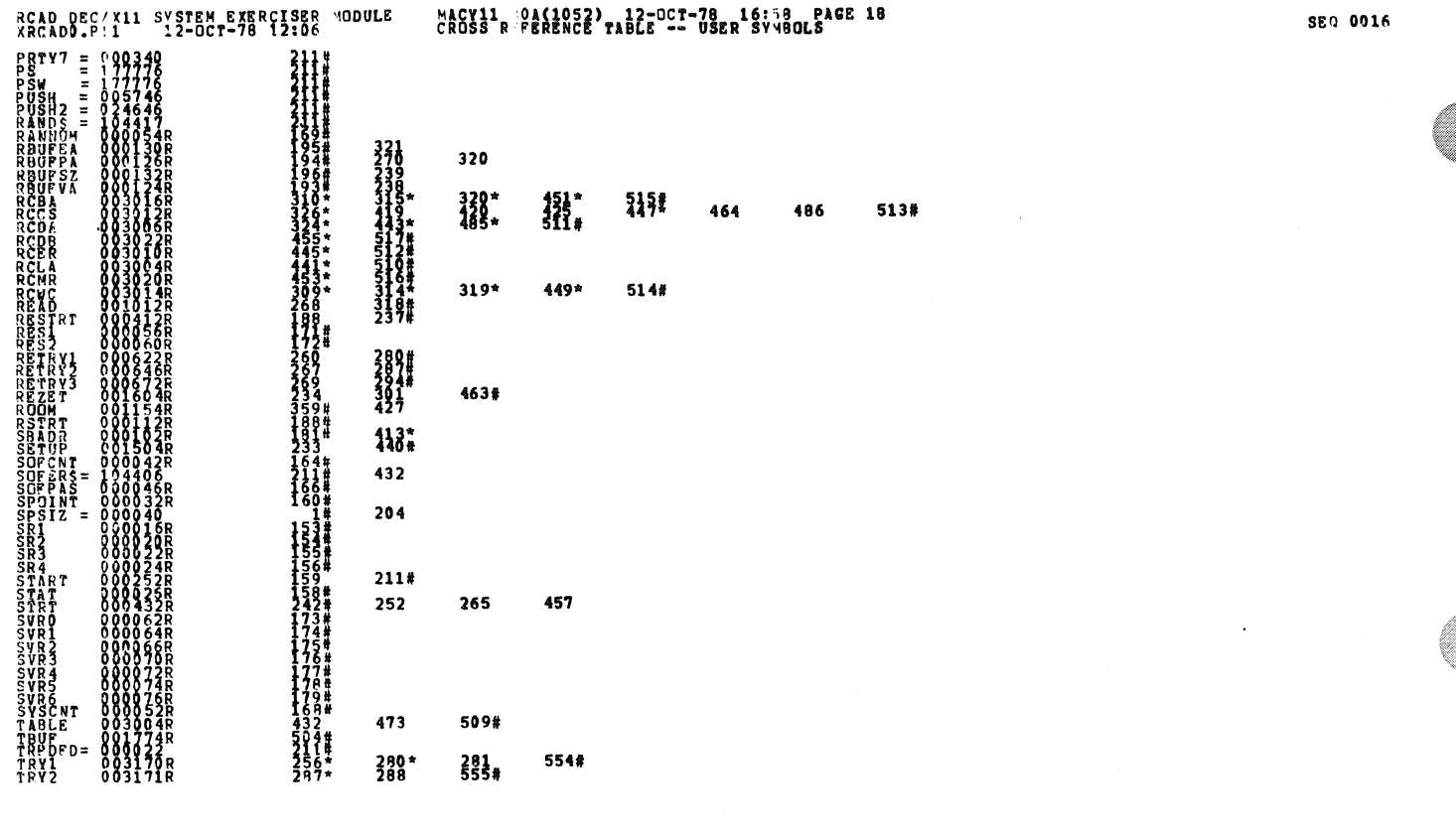

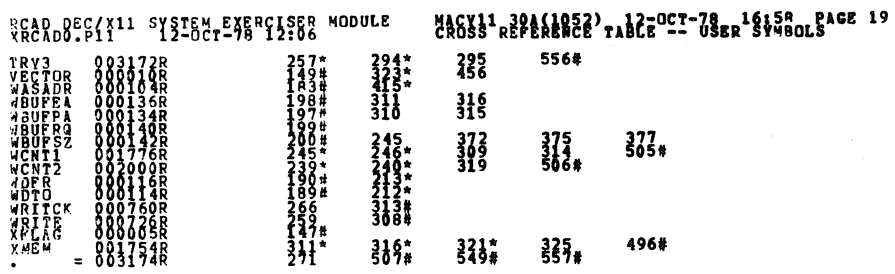

ABS. 000000  $800$ 

 $\ddot{\phantom{a}}$ 

ERRORS DETECTED:<br>SRCADO (XRCADO/SOL/CRE:SYM=DDXCOM,XRCADO<br>RON-TIME RATIC: 22/3=658<br>RON-TIME RATIC: 22/3=658<br>CORE USED: TK: (13 PAGES)

 $\frac{1}{2}$ 

SEG 0017

 $\label{eq:2.1} \frac{1}{\sqrt{2\pi}}\int_{0}^{\infty}\frac{1}{\sqrt{2\pi}}\left(\frac{1}{\sqrt{2\pi}}\right)^{2\pi}d\mu_{\rm{eff}}\,d\mu_{\rm{eff}}$